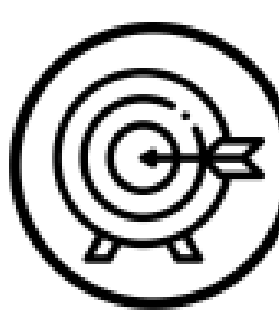

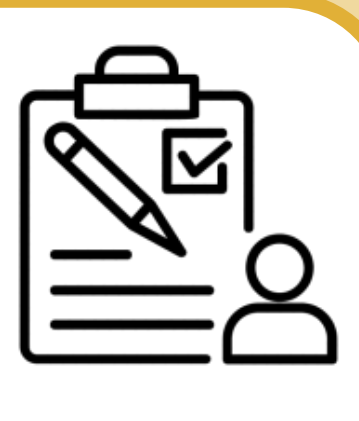

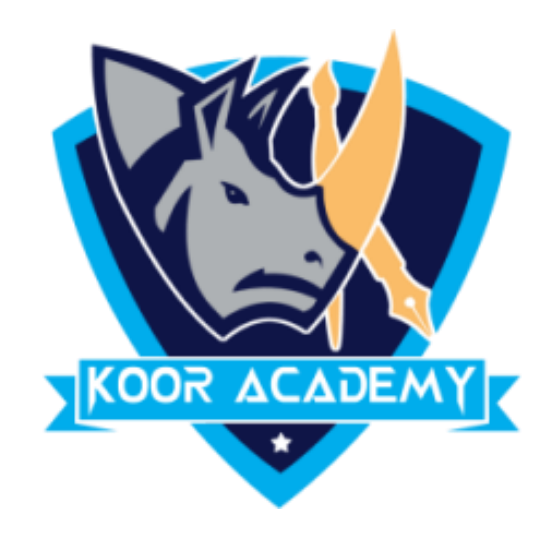

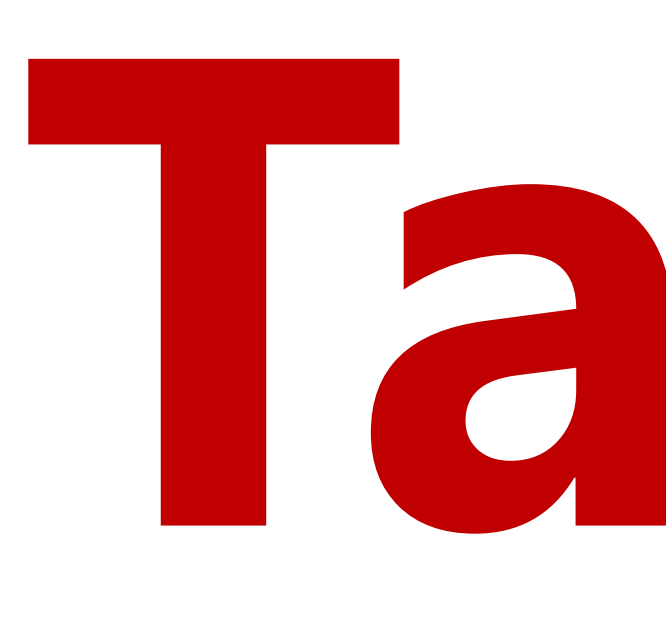

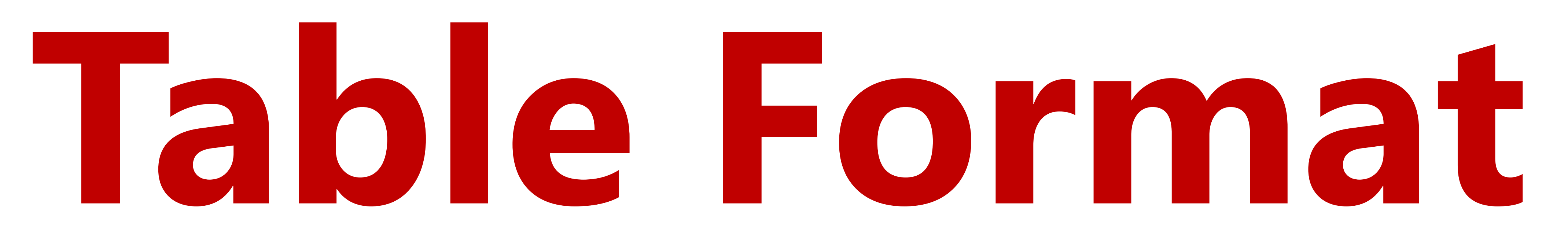

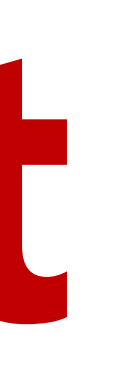

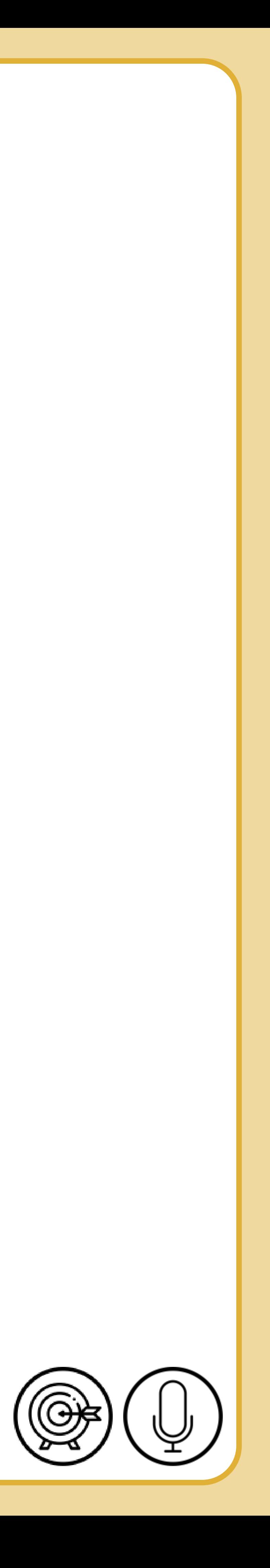

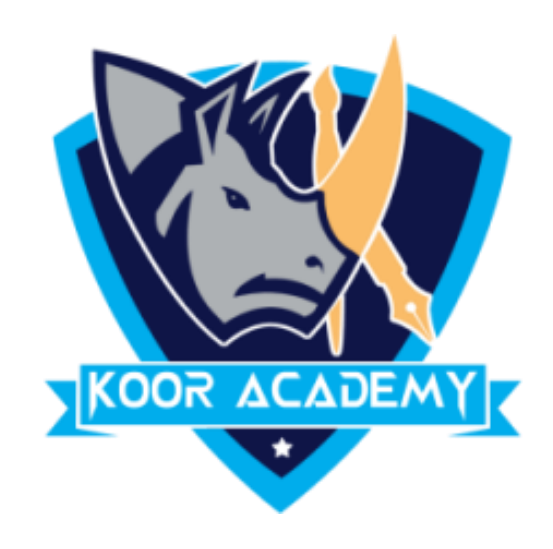

# **Cell format**

### ➢ Change the table format

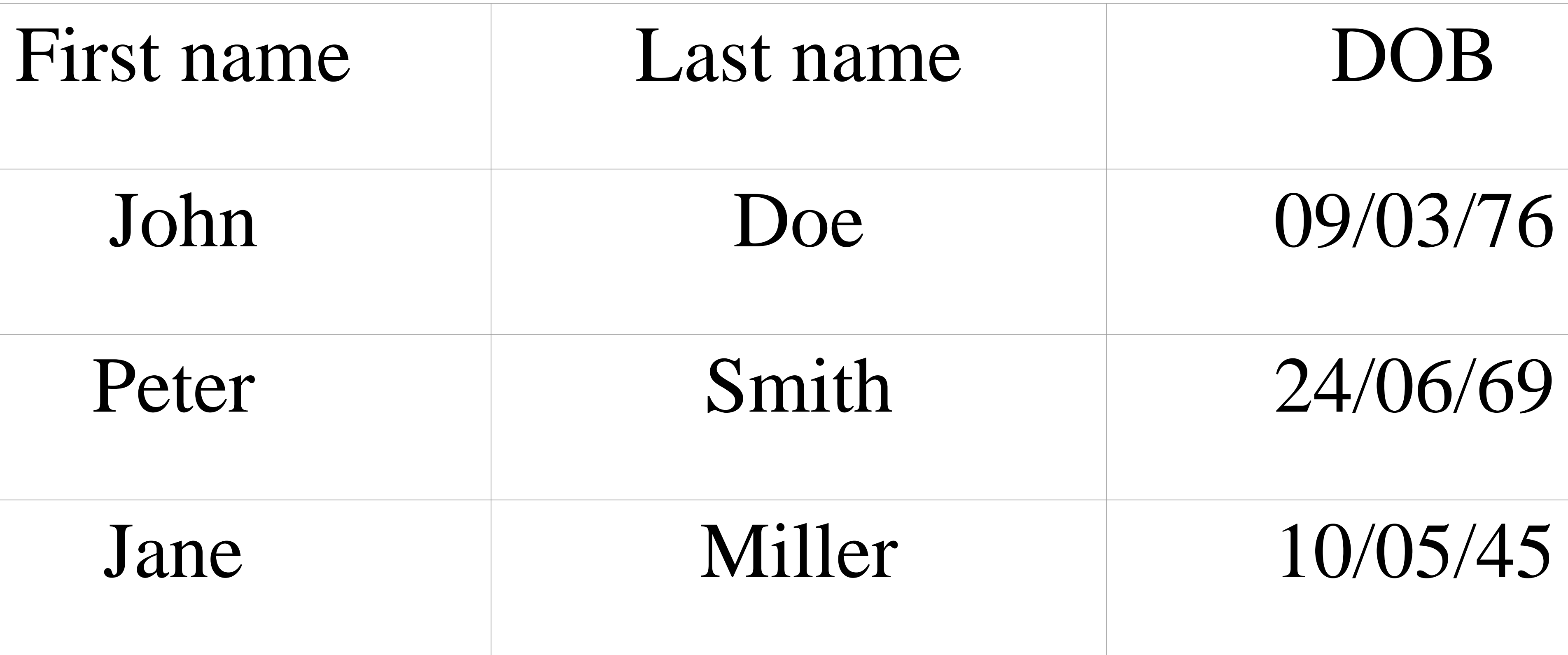

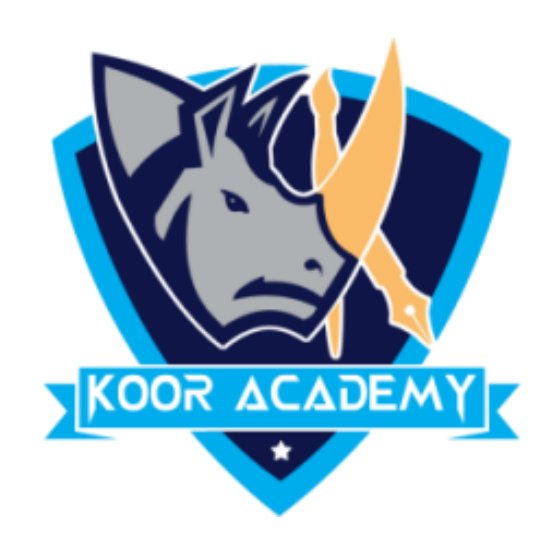

## $\triangleright$  Apply the Style for Salary & age columns based on the value

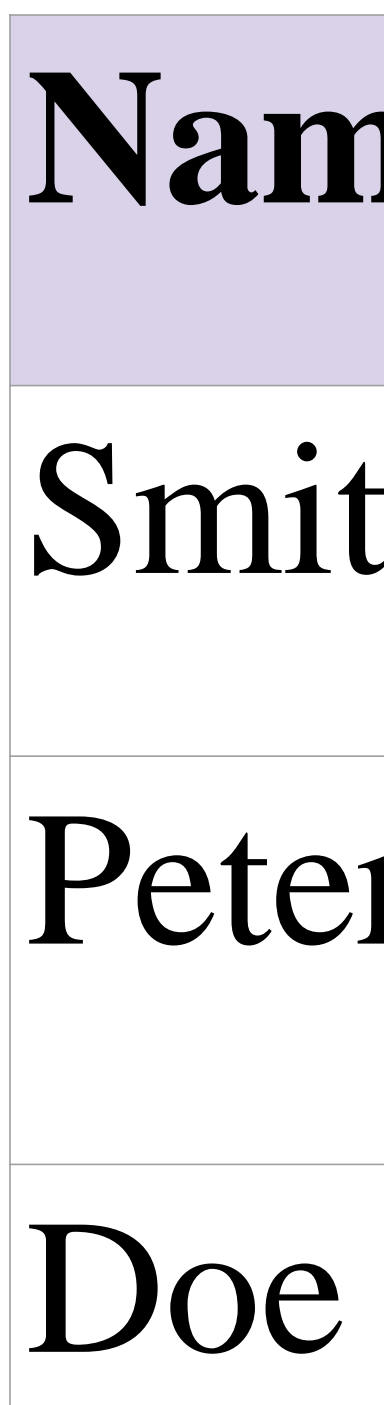

## Cell style

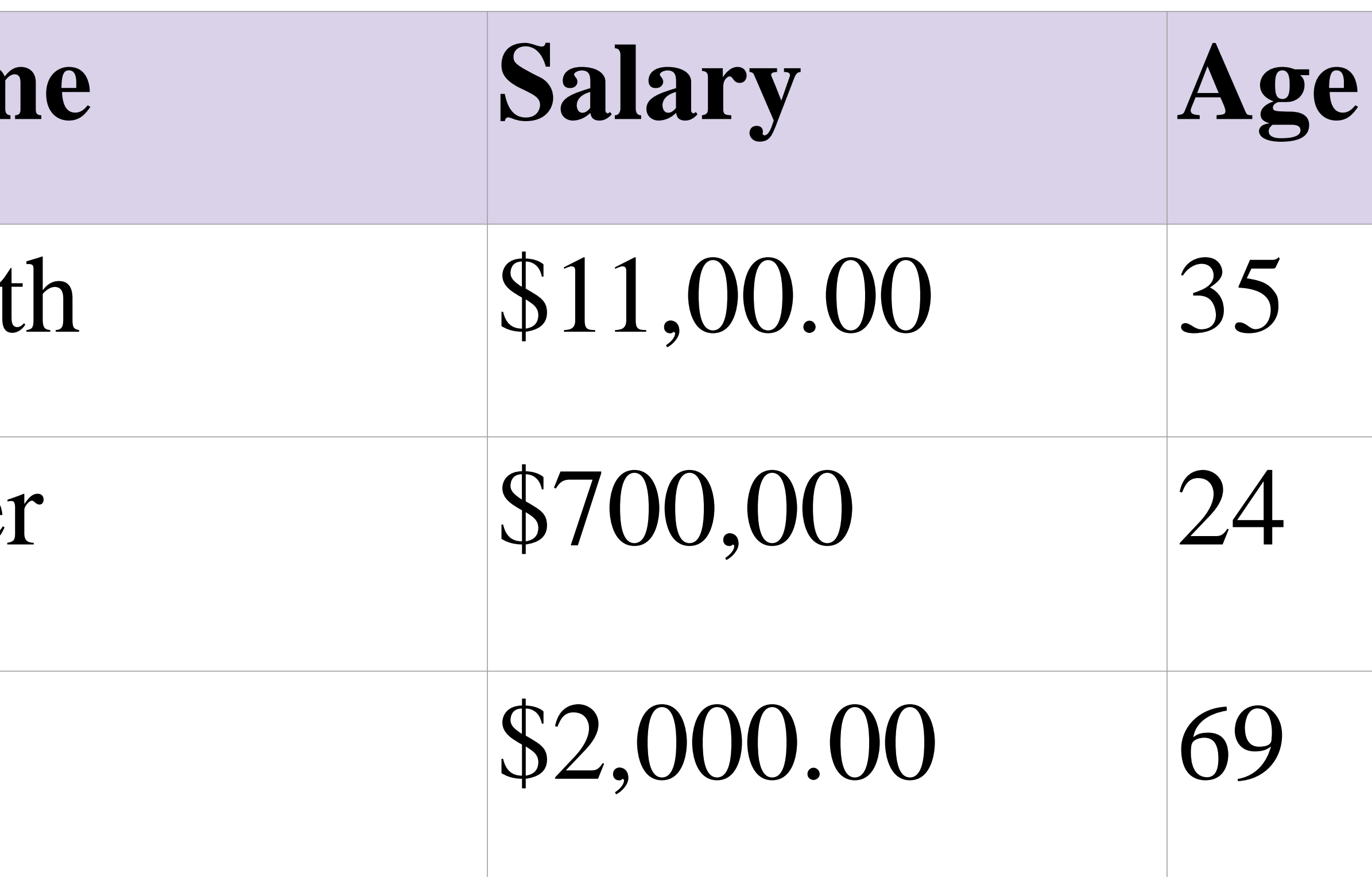

www.kooracademy.com

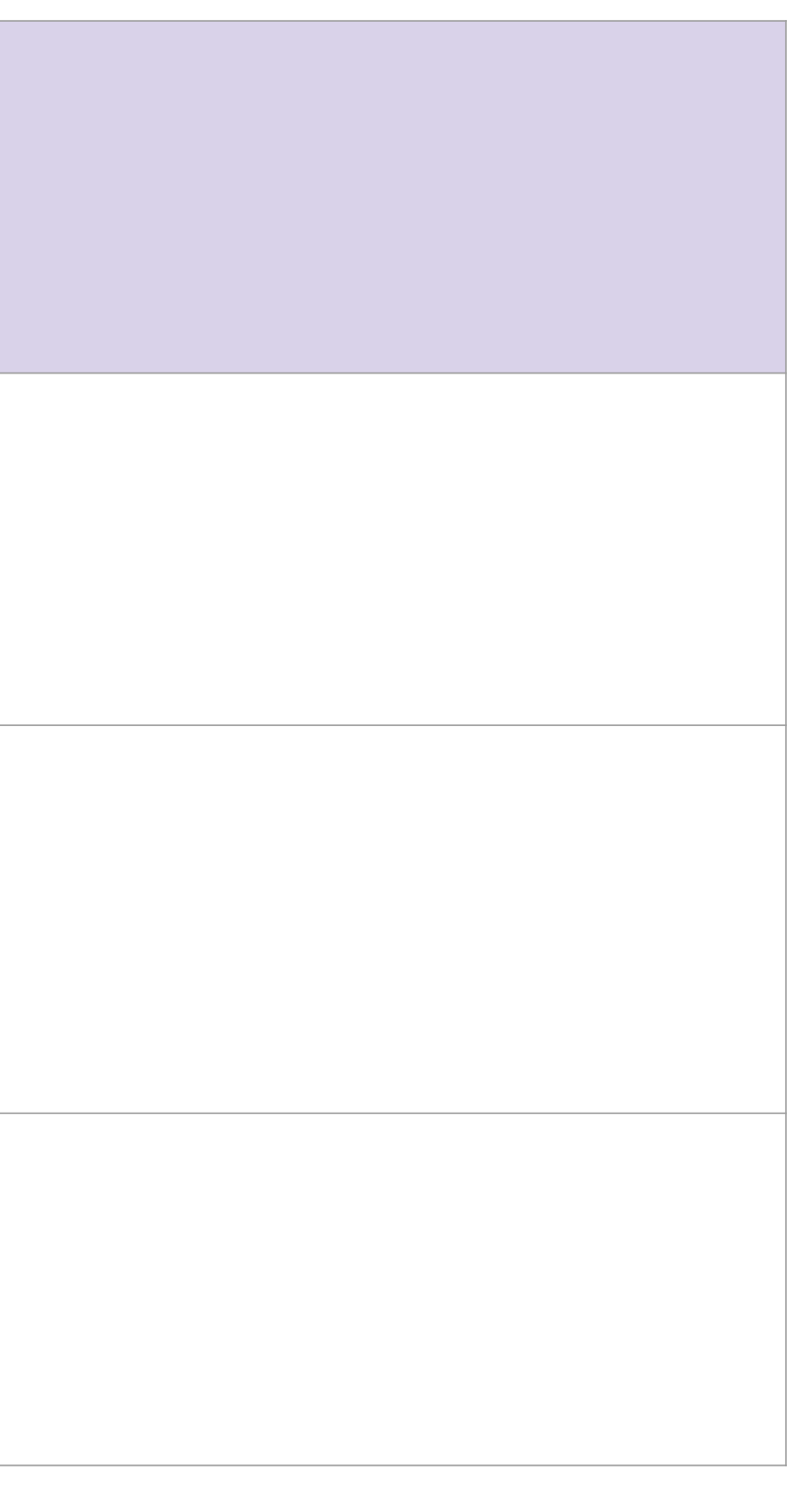

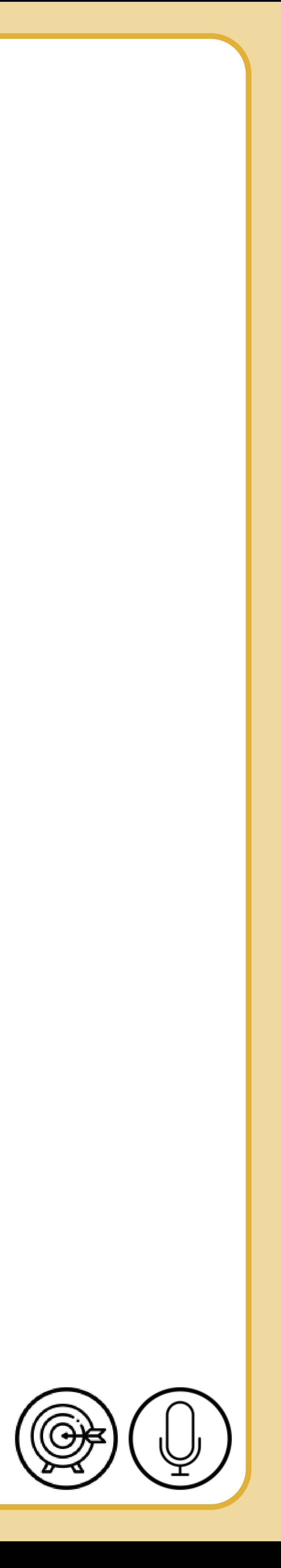

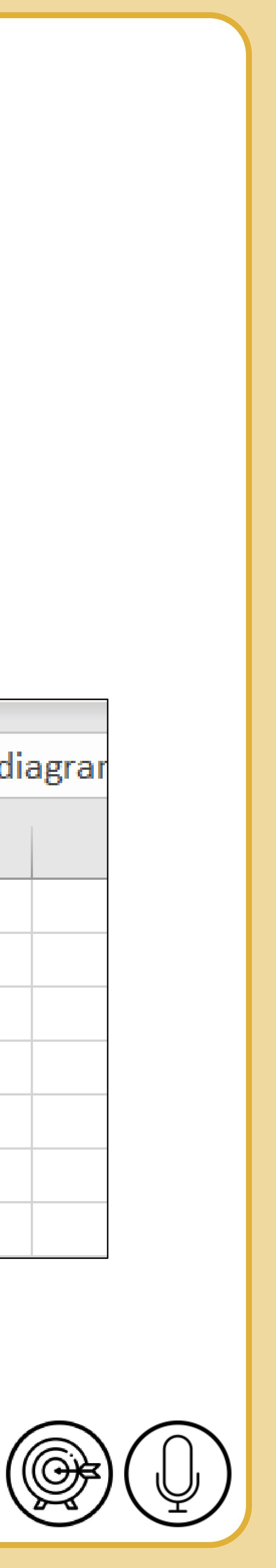

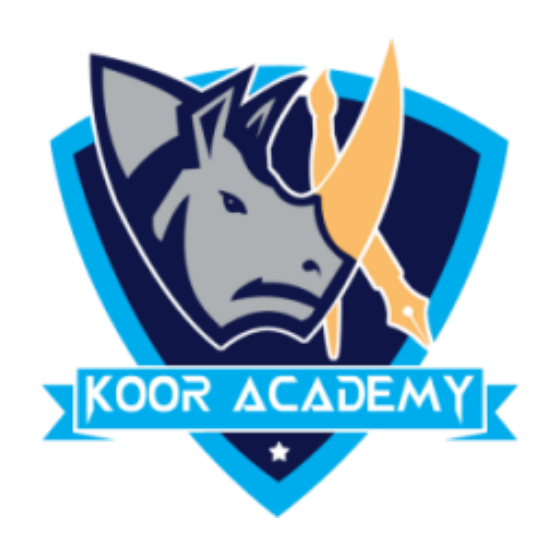

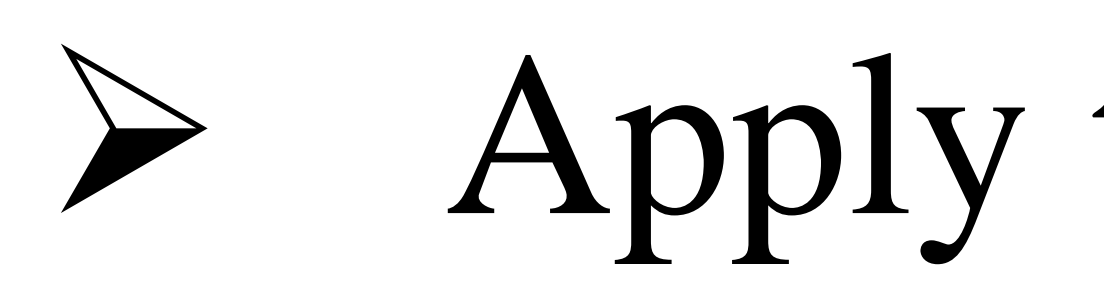

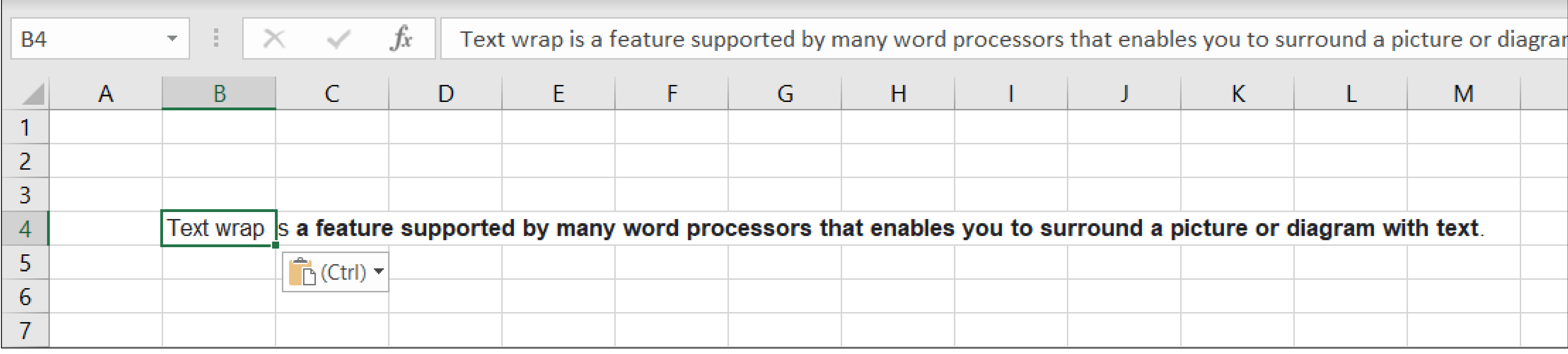

## Wrap text

### $\triangleright$  Apply the wrap text option to following example

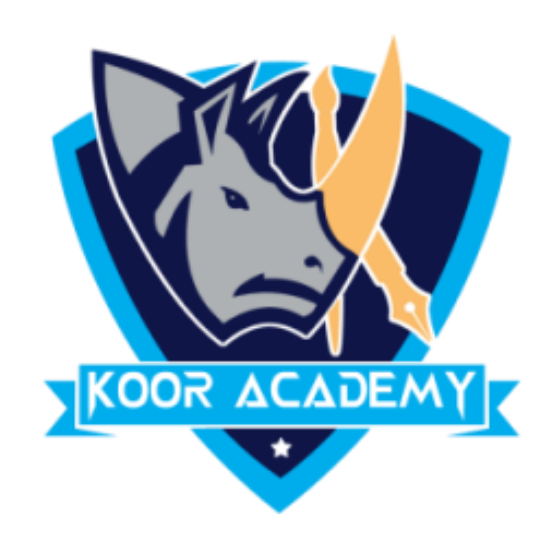

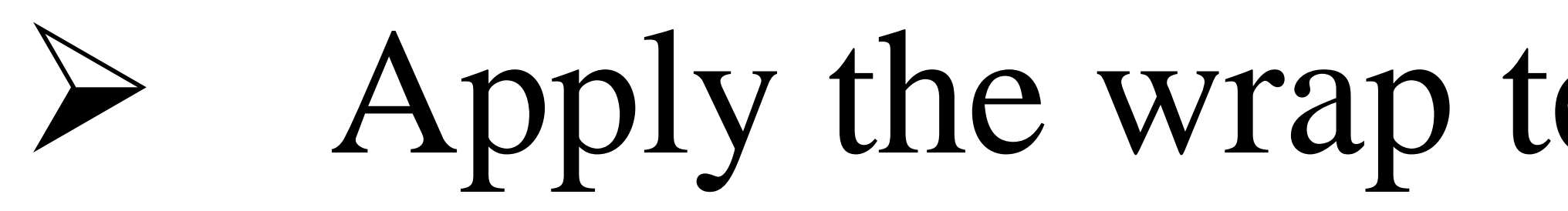

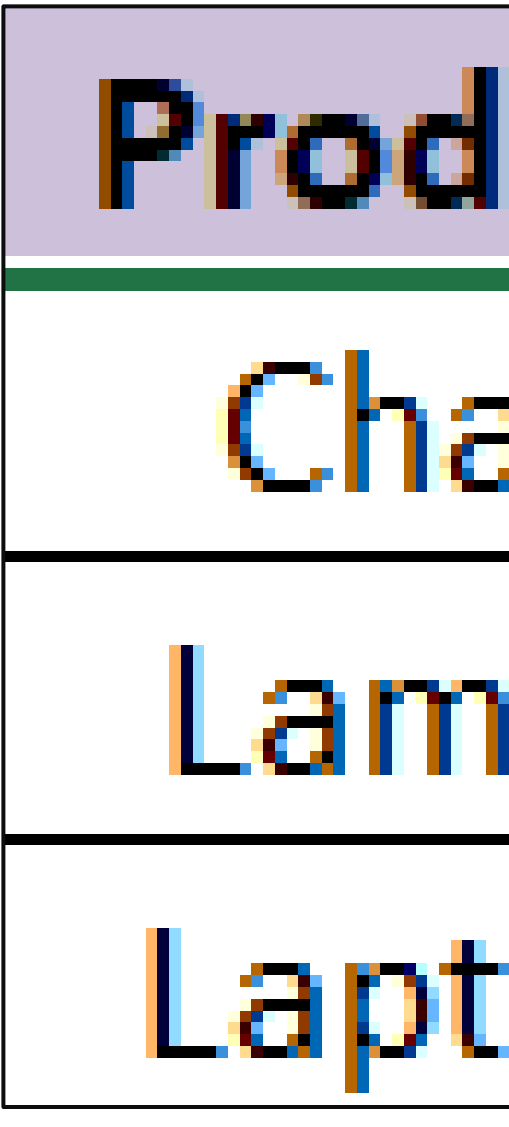

## Merge & centre

### Apply the wrap text option to **order year** column following example

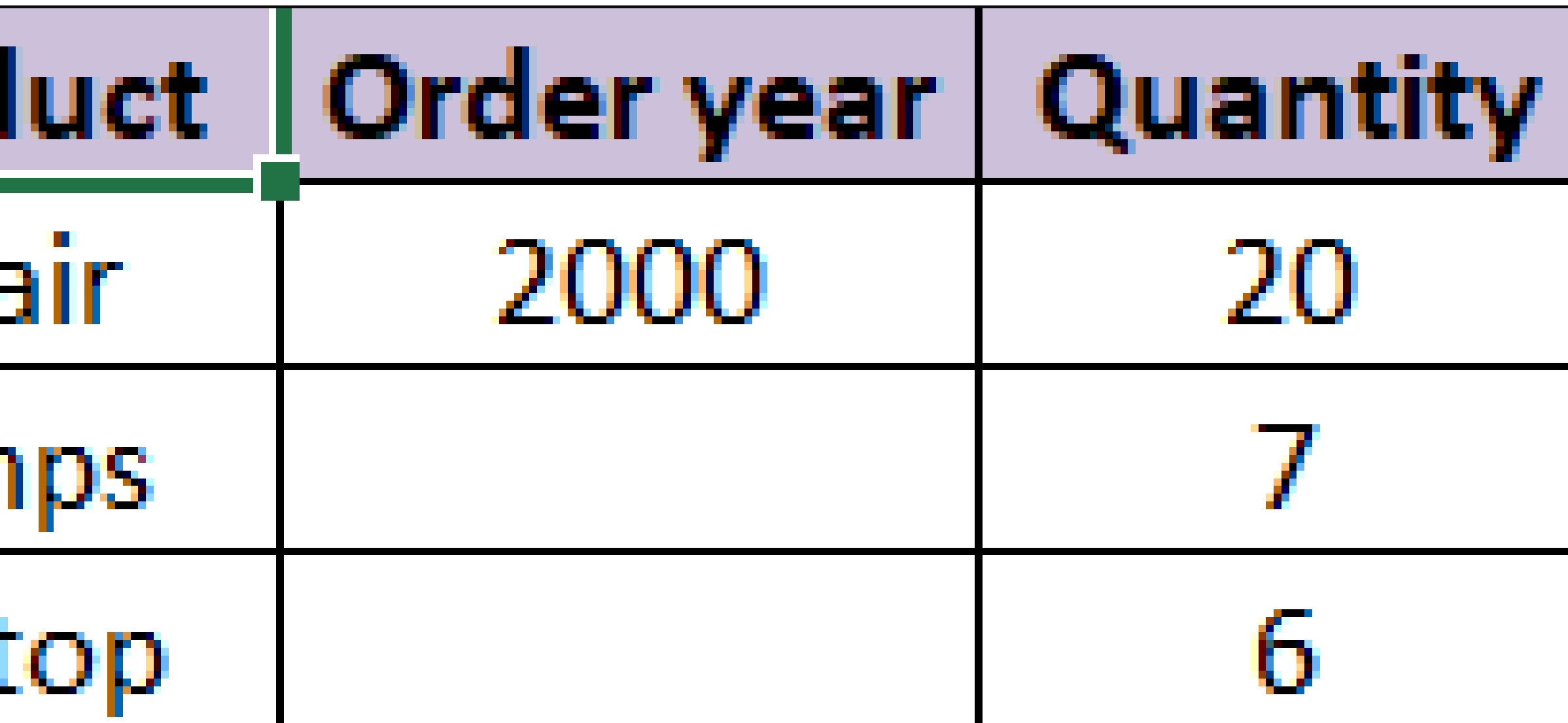

www.kooracademy.com

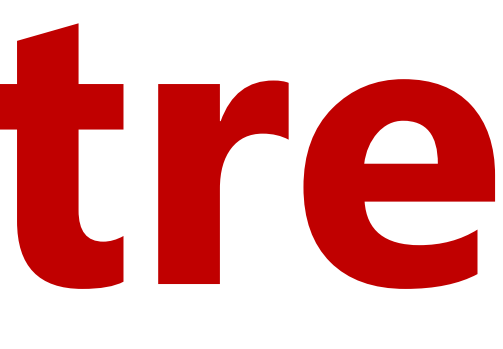

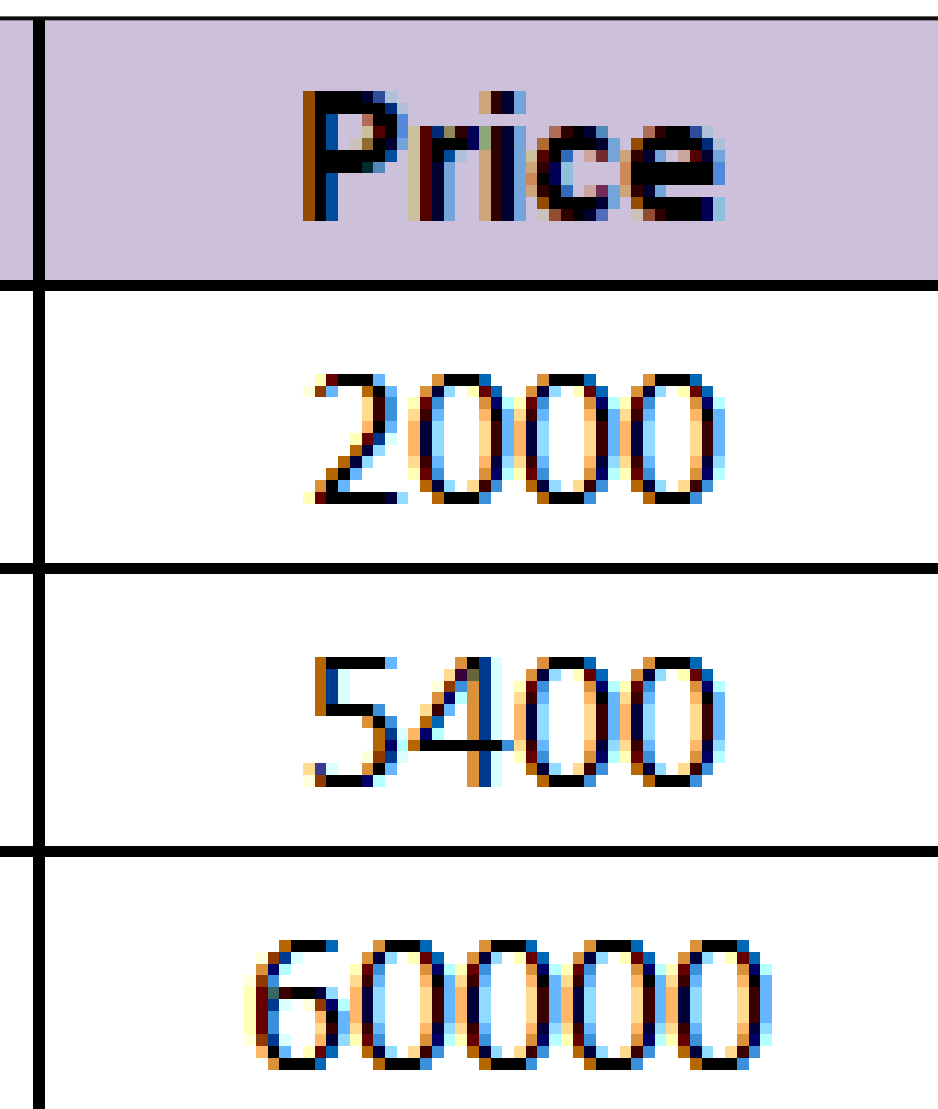

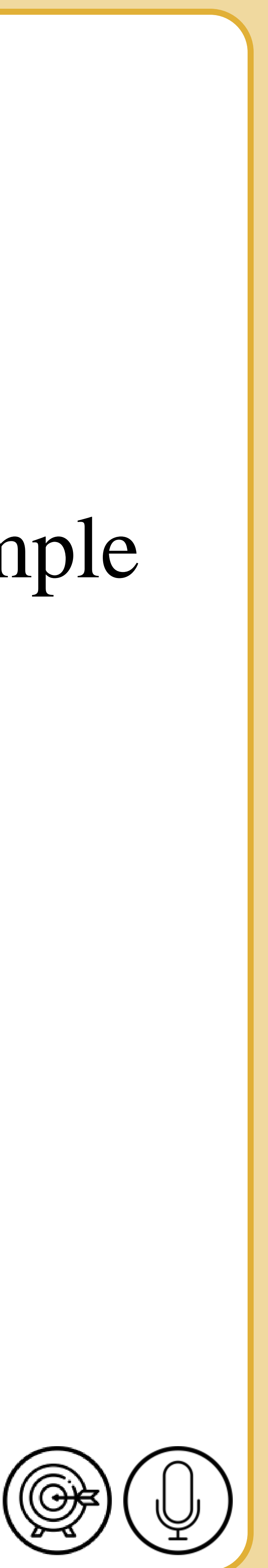

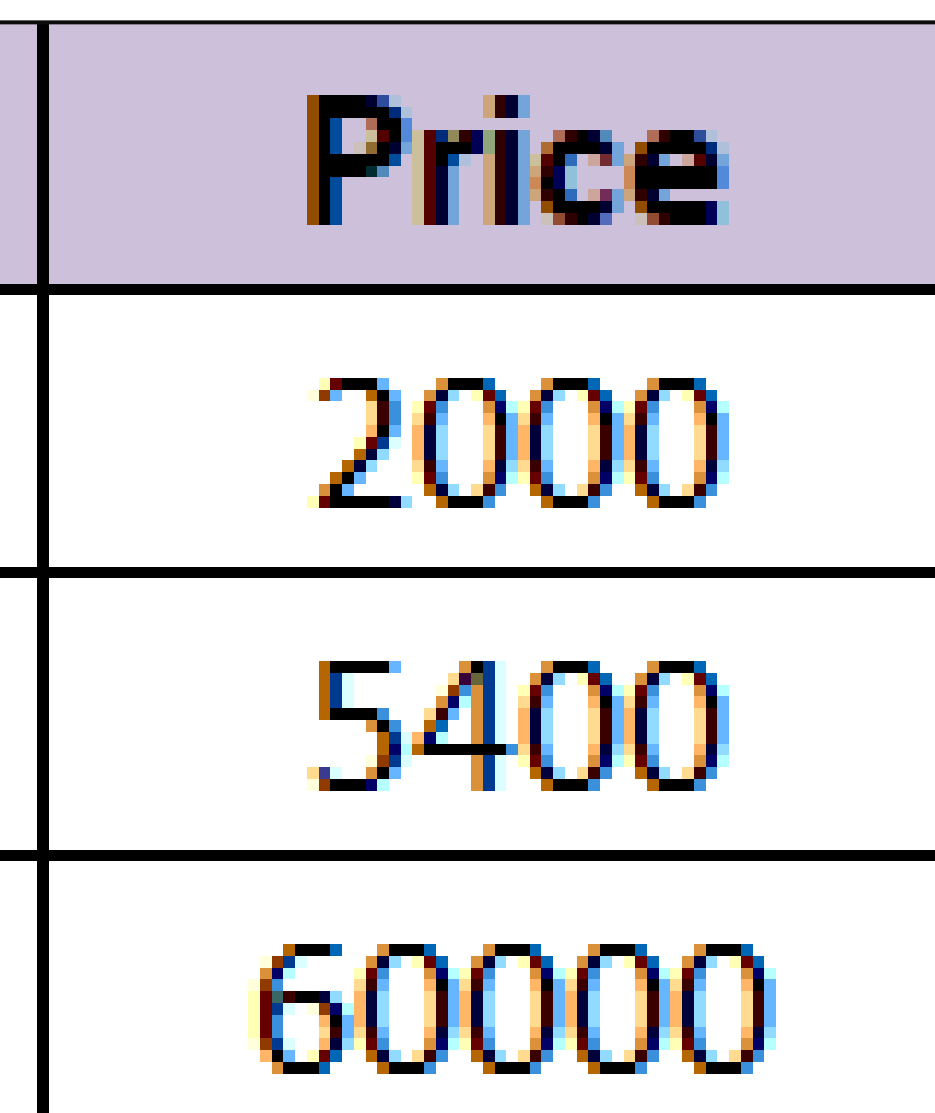

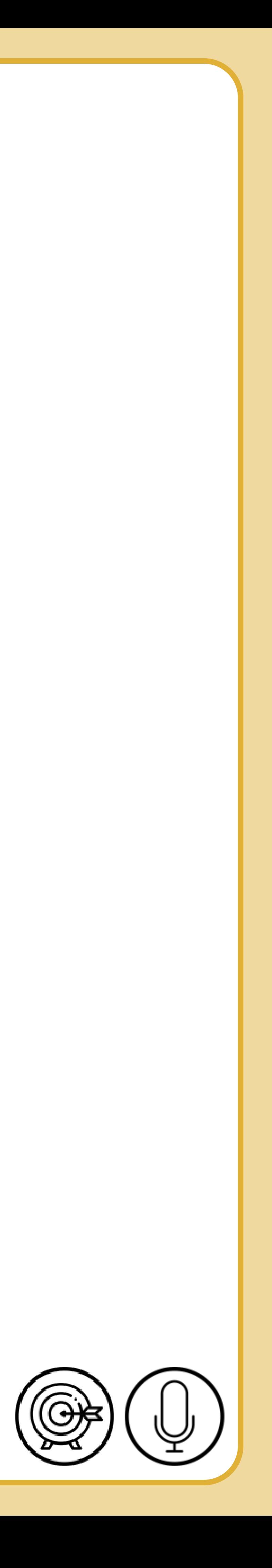

# **Adding comment**

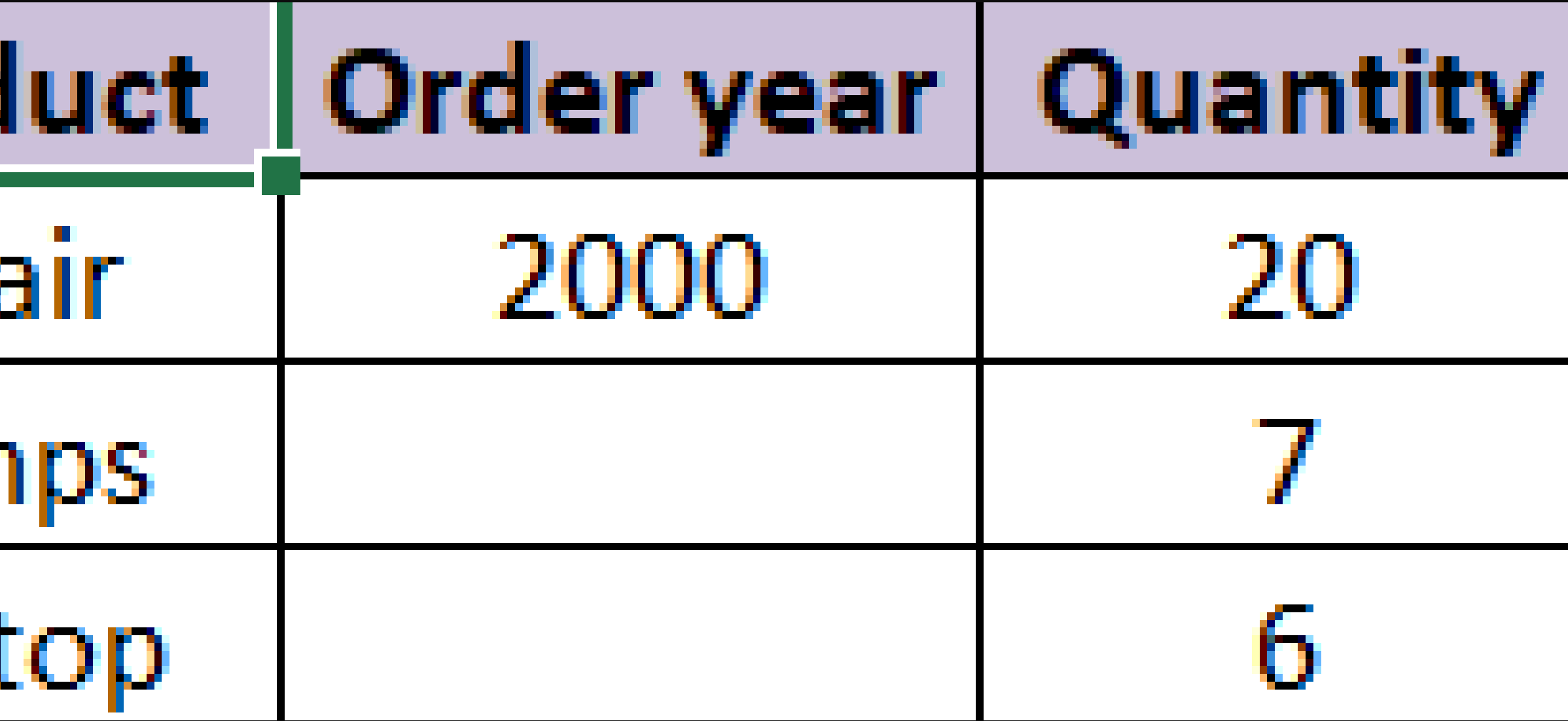

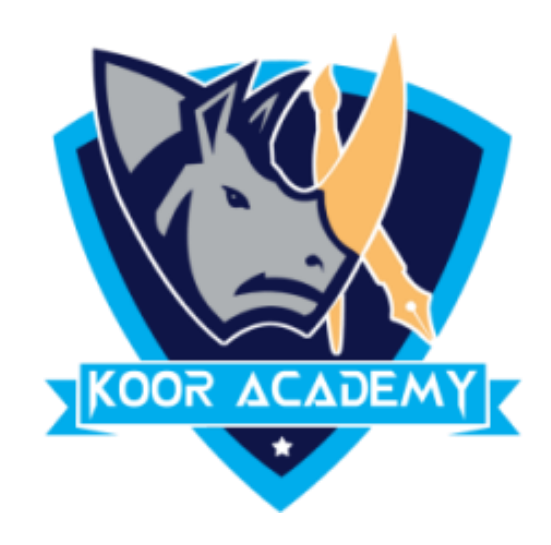

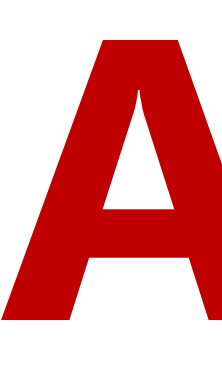

### ➢ Add comment to the lowest price in the following table

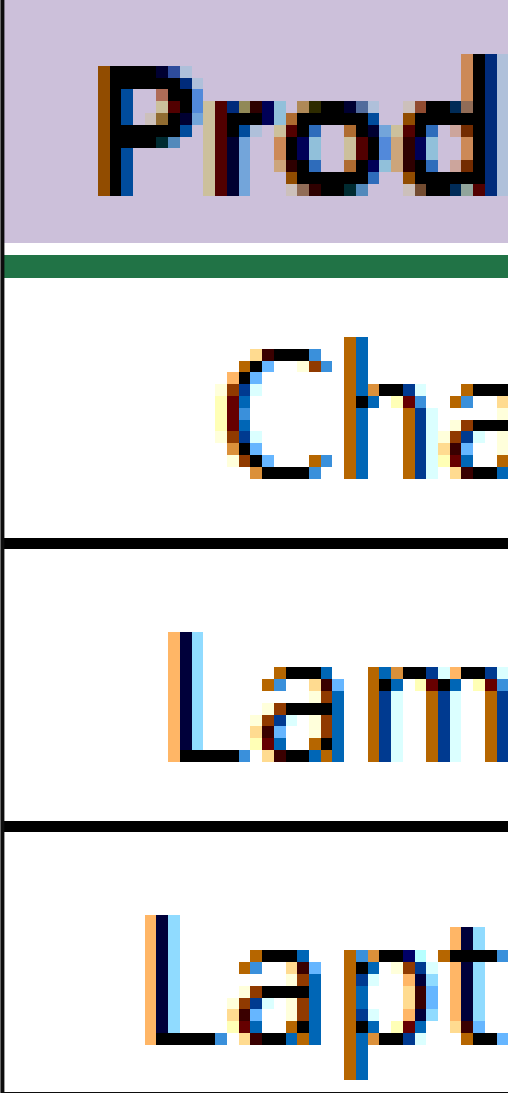

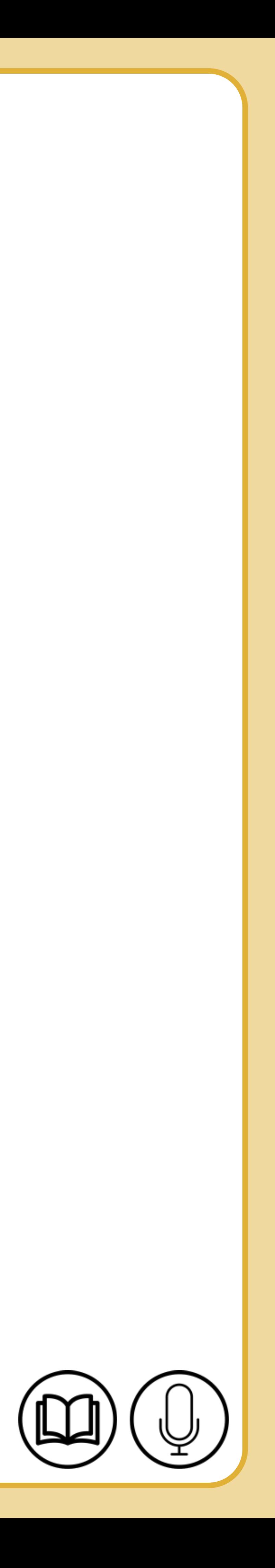

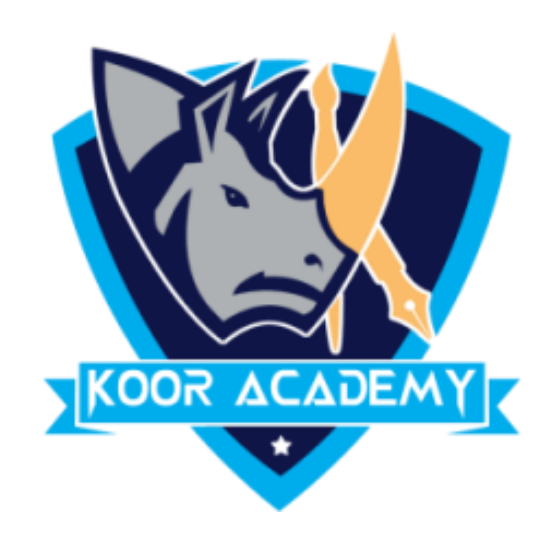

![](_page_6_Picture_23.jpeg)

## **Autofill**

### ➢ fill the following series

![](_page_6_Picture_24.jpeg)

![](_page_6_Picture_25.jpeg)